## Package 'DEGreport'

October 17, 2017

<span id="page-0-0"></span>Version 1.12.0

Date 2017-04-10

Type Package

Title Report of DEG analysis

Description Creation of a HTML report of differential expression analyses of count data. It integrates some of the code mentioned in DESeq2 and edgeR vignettes, and report a ranked list of genes according to the fold changes mean and variability for each selected gene.

biocViews DifferentialExpression, Visualization, RNASeq, ReportWriting, GeneExpression

Suggests biomaRt, RUnit, BiocStyle, BiocGenerics, org.Hs.eg.db, DESeq2, AnnotationDbi, BiocParallel

**Depends** R  $(>= 3.2.0)$ , quantreg

Imports utils, methods, ggplot2, ggrepel, Nozzle.R1, coda, edgeR, cluster, logging, dplyr, tidyr, reshape, pheatmap, grid, gridExtra, knitr, grDevices, stats

Maintainer Lorena Pantano <lorena.pantano@gmail.com>

License MIT + file LICENSE

VignetteBuilder knitr

RoxygenNote 5.0.1

#### NeedsCompilation no

Author Lorena Pantano [aut, cre], John Hutchinson [ctb], Victor Barrera [ctb], Mary Piper [ctb]

## R topics documented:

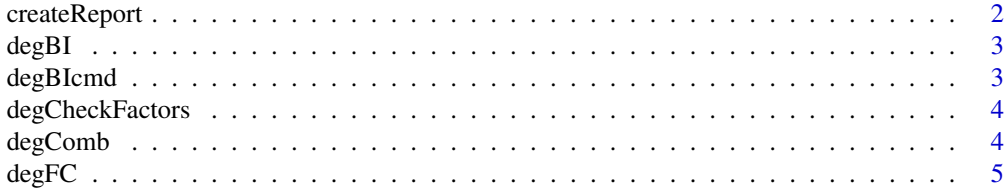

## <span id="page-1-0"></span>2 createReport

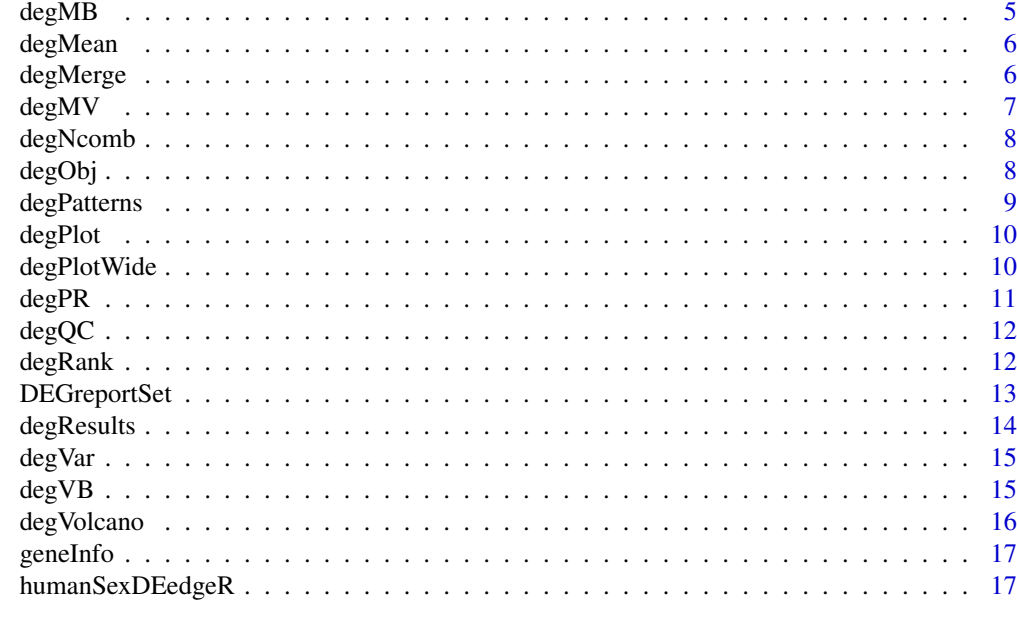

#### **Index** 2008 **[18](#page-17-0)**

createReport *Create report of RNAseq DEG anlaysis*

## Description

This function get the count matrix, pvalues, and FC of a DEG analysis and create a report to help to detect possible problems with the data.

## Usage

```
createReport(g1, g2, counts, tags, pvalues, fc, path, colors = "",
  pop = 400, name = "DEGreport", ncores = NULL)
```
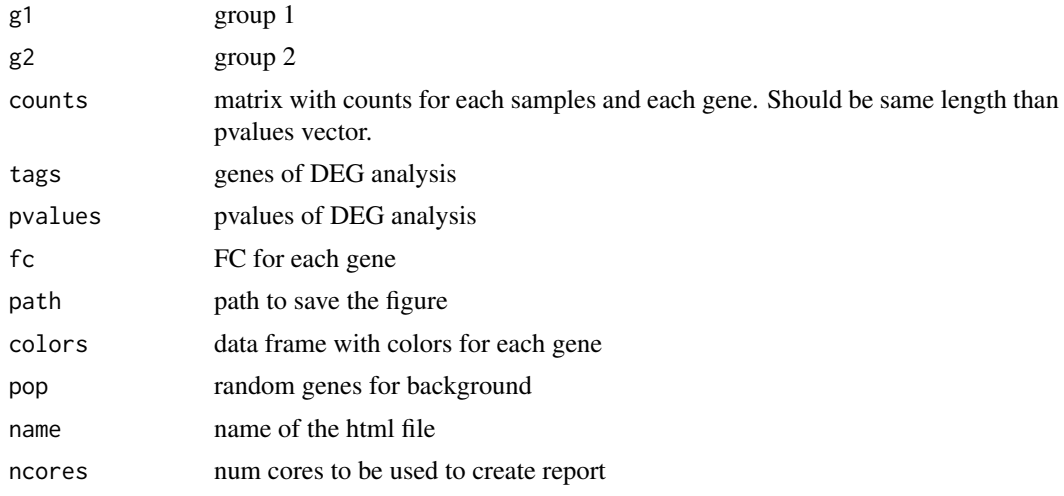

#### <span id="page-2-0"></span> $degBI$  3

#### Value

create a html file with all figures and tables

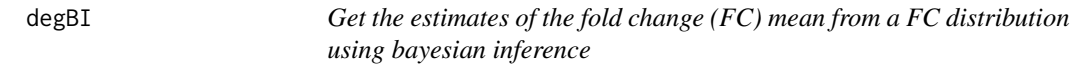

#### Description

Get the estimates of the fold change (FC) mean from a FC distribution using bayesian inference

#### Usage

 $degBI(fc, iter = 1000, roores = NULL)$ 

## Arguments

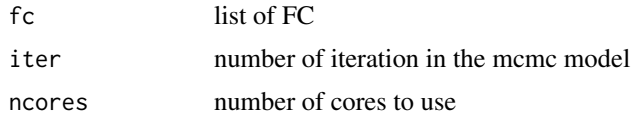

## Value

matrix with values from [degBIcmd](#page-2-1)

<span id="page-2-1"></span>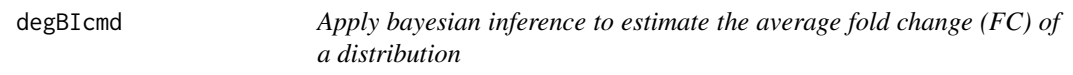

## Description

code based on http://www.johnmyleswhite.com/notebook/2010/08/20/ using-jags-in-r-with-the-rjagspackage/ http://public.wsu.edu/~jesse.brunner/classes/bio572/Lab7\_Bayesian.html

#### Usage

 $degBIcmd(x, iter = 1000)$ 

#### Arguments

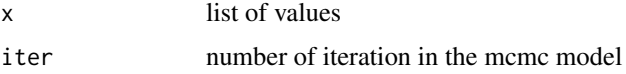

## Value

vector with mu and its confidence intervales (2.5

<span id="page-3-0"></span>

Distribution of gene ratios used to calculate Size Factors.

#### Usage

```
degCheckFactors(counts)
```
#### Arguments

counts matrix with counts for each samples and each gene. row number should be the same length than pvalues vector.

## Details

This function will plot the gene ratios for each sample. To calculate the ratios, it follows the simliar logic than DESeq2/edgeR uses, where the expression of each gene is divided by the mean expression of that gene. The distribution of the ratios should approximate to a normal shape and the factors should be similar to the median of distributions. If some samples show different distribution, the factor may be bias due to some biological or technical factor.

#### Value

ggplot2 object

#### Examples

data(DEGreportSet) degCheckFactors(DEGreportSet\$counts[,1:10])

degComb *Get random combinations of two groups*

#### Description

Get random combinations of two groups

#### Usage

degComb(g1, g2, pop)

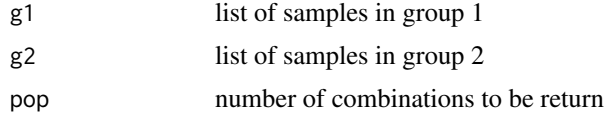

#### <span id="page-4-0"></span> $degFC$  5

## Value

matrix with different combinatios of two vector

degFC *get the FC for each gene between two groups*

#### Description

get the FC for each gene between two groups

#### Usage

degFC(g1, g2, counts, popsize)

## Arguments

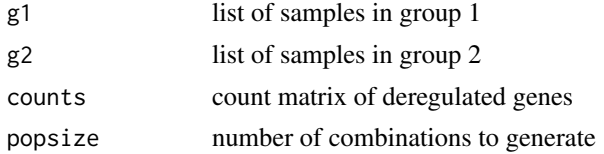

## Value

FC for different combinations of samples in each group for each gene

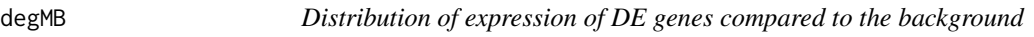

## Description

Distribution of expression of DE genes compared to the background

## Usage

```
degMB(tags, g1, g2, counts, pop = 400)
```
## Arguments

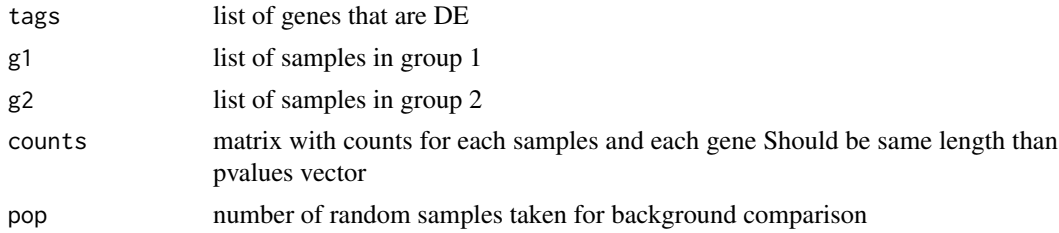

## Value

ggplot2 object

#### Examples

```
data(DEGreportSet)
detag <- row.names(DEGreportSet$deg[1:10,])
degMB(detag,DEGreportSet$g1,DEGreportSet$g2,DEGreportSet$counts)
```
<span id="page-5-1"></span>degMean *Distribution of pvalues by expression range*

#### Description

Distribution of pvalues by expression range

### Usage

degMean(pvalues, counts)

#### Arguments

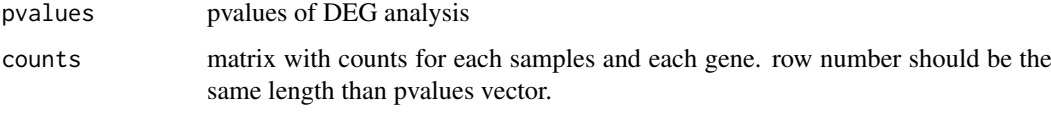

## Value

ggplot2 object

#### Examples

```
data(DEGreportSet)
degMean(DEGreportSet$deg[,4],DEGreportSet$counts)
```
degMerge *Integrate data comming from degPattern into one data object*

#### Description

The simplest case is if you want to convine the pattern profile for gene expression data and proteomic data. It will use the first element as the base for the integration. Then, it will loop through clusters and run [degPatterns](#page-8-1) in the second data set to detect patterns that match this one.

#### Usage

```
degMerge(matrix_list, cluster_list, metadata_list, summarize = "group",
  time = "time", col = "condition", scale = TRUE, mapping = NULL)
```
<span id="page-5-0"></span>

#### <span id="page-6-0"></span> $degMV$  7 and  $logMV$  7 and  $logMV$  7 and  $logMV$  7 and  $logMV$  7 and  $logMV$  7 and  $logMV$  7 and  $logMV$  7 and  $logMV$  7 and  $logMV$  7 and  $logUV$  7 and  $logUV$  7 and  $logUV$  7 and  $logUV$  7 and  $logUV$  7 and  $logUV$  7 and  $logUV$  7 and  $logUV$  7 and  $logUV$  7 and  $logUV$  7 and

## Arguments

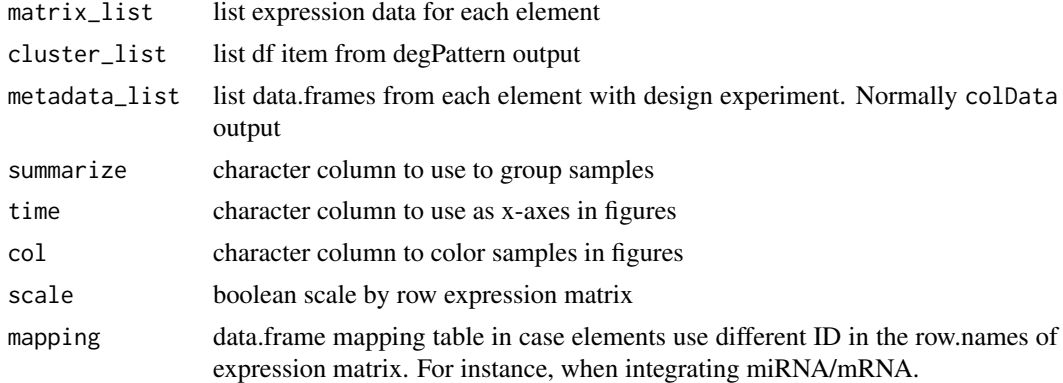

## Value

A data.frame with information on what genes are in each cluster in all data set, and the correlation value for each pair cluster comparison.

<span id="page-6-1"></span>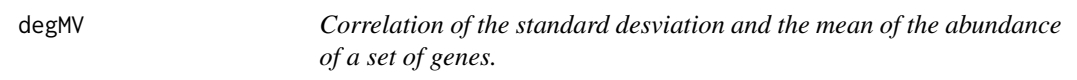

## Description

Correlation of the standard desviation and the mean of the abundance of a set of genes.

## Usage

```
degMV(group, pvalues, counts, sign = 0.01)
```
#### Arguments

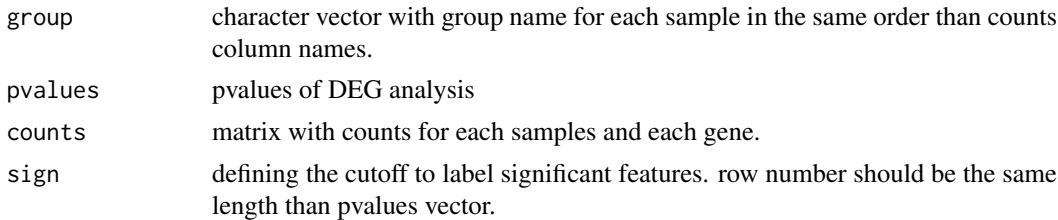

#### Value

ggplot2 object

```
data(DEGreportSet)
degMV(c(rep("M", length(DEGreportSet$g1)), rep("F", length(DEGreportSet$g2))),
      DEGreportSet$deg[,4],
      DEGreportSet$counts)
```
<span id="page-7-0"></span>

Get number of potential combinations of two vectors

## Usage

degNcomb(g1, g2)

#### Arguments

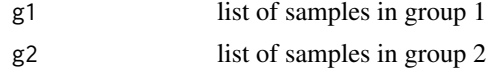

## Value

maximum number of combinations of two vectors

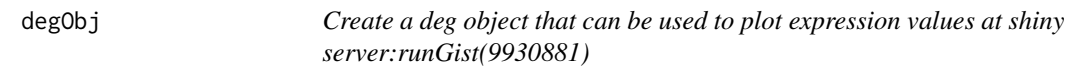

#### Description

Create a deg object that can be used to plot expression values at shiny server:runGist(9930881)

#### Usage

```
degObj(counts, design, outfile)
```
#### Arguments

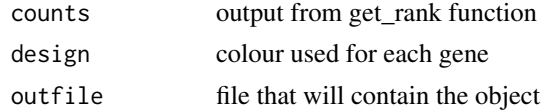

#### Value

R object to be load into vizExp

```
data(DEGreportSet)
de = data.frame(row.names=colnames(DEGreportSet$counts),
sex = c(rep("M", length(DEGreportSet$g1)),
        rep("F", length(DEGreportSet$g2))))
degObj(DEGreportSet$counts, de, NULL)
```
<span id="page-8-1"></span><span id="page-8-0"></span>

Make groups of genes using expression profile

#### Usage

```
degPatterns(ma, metadata, minc = 15, summarize = "group", time = "time",
  col = "condition", reduce = FALSE, cutoff = 0.7, scale = TRUE,plot = TRUE, fixy = NULL)
```
#### Arguments

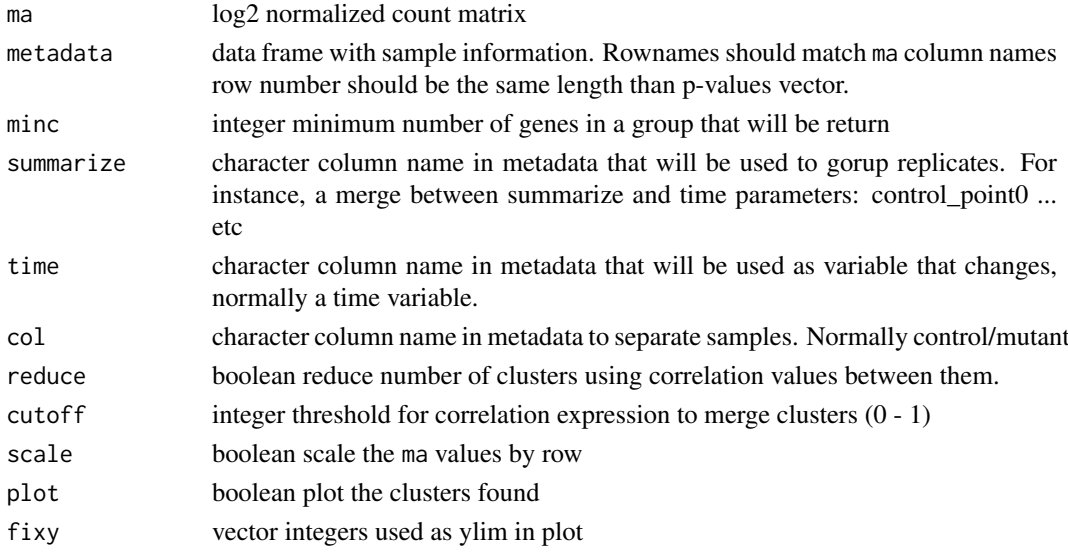

#### Details

It would be used [diana](#page-0-0) function to detect a value to cut the expression based clustering at certain height. It can work with one or more groups with 2 or more several time points. The different patterns can be merged to get similar ones into only one pattern. The expression correlation of the patterns will be used to decide whether some need to be merged or not.

#### Value

list wiht two items. df is a data.frame with two columns. The first one with genes, the second with the clusters they belong. pass\_to\_plot is a vector of the clusters that pass the minc cutoff.

```
data(humanSexDEedgeR)
ma <- humanSexDEedgeR$counts[1:100,]
des <- data.frame(row.names=colnames(ma),
group=as.factor(humanSexDEedgeR$samples$group))
res <- degPatterns(ma, des, time="group", col=NULL)
```
<span id="page-9-0"></span>

Plot top genes allowing more variables to color and shape points

#### Usage

degPlot(dds, res,  $n = 9$ ,  $xs = "time", group = "condition", batch = NULL)$ 

## Arguments

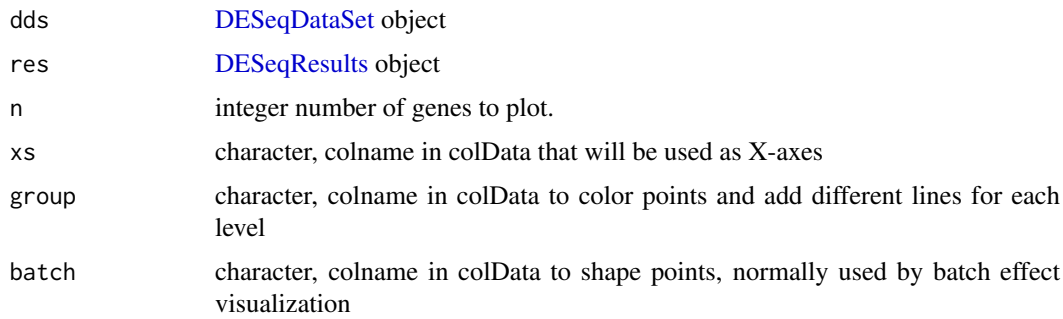

## Value

ggplot showing the expresison of the genes

degPlotWide *Plot selected genes on a wide format*

#### Description

Plot selected genes on a wide format

## Usage

```
degPlotWide(dds, genes, group = "condition", batch = NULL)
```
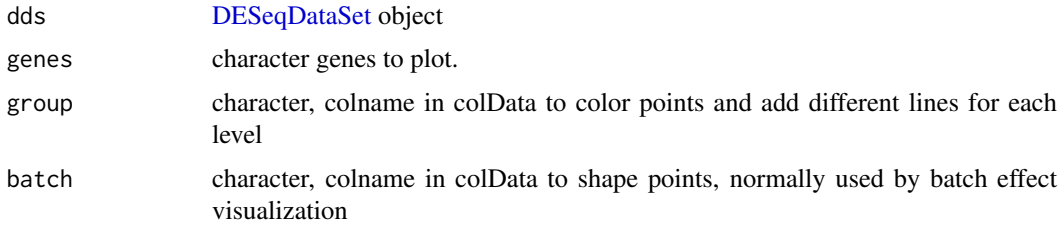

#### <span id="page-10-0"></span> $degPR$  11

#### Value

ggplot showing the expresison of the genes on the x axis

#### Examples

```
data(humanSexDEedgeR)
library(DESeq2)
idx <- c(1:10, 75:85)
dse <- DESeqDataSetFromMatrix(humanSexDEedgeR$counts[1:1000, idx],
humanSexDEedgeR$samples[idx,], design=~group)
dse <- DESeq(dse)
degPlotWide(dse, rownames(dse)[1:10], group="group")
```
degPR *plot the correlation between the rank according estimator and the rank according FC*

## Description

plot the correlation between the rank according estimator and the rank according FC

## Usage

```
degPR(rank, colors = "")
```
#### Arguments

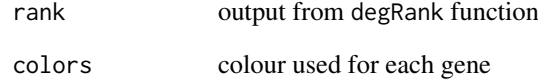

#### Value

ggplot2 object

```
data(DEGreportSet)
degPR(DEGreportSet$rank)
```
<span id="page-11-0"></span>

This function joins the output of [degMean](#page-5-1), [degVar](#page-14-1) and [degMV](#page-6-1) in a single plot. See these functions for further information.

#### Usage

degQC(pvalue, counts, groups)

#### Arguments

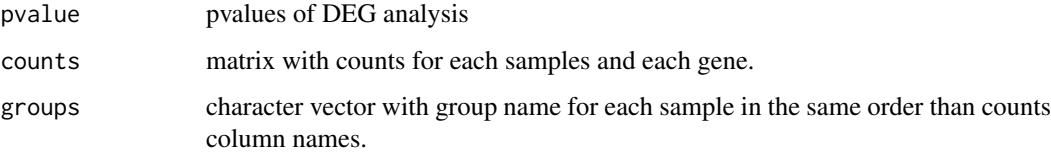

#### Value

ggplot2 object

#### Examples

```
library(DESeq2)
data(humanSexDEedgeR)
idx \leq -c(1:10, 75:85)dse <- DESeqDataSetFromMatrix(humanSexDEedgeR$counts[1:1000, idx],
humanSexDEedgeR$samples[idx,], design=~group)
dse <- DESeq(dse)
res <- results(dse)
degQC(res$pvalue, counts(dse, normalized=TRUE),colData(dse)$group)
```
degRank *Get rank data frame with best score on the top*

#### Description

Get rank data frame with best score on the top

## Usage

```
degRank(g1, g2, counts, fc, popsize = 400, iter = 1000, ncores = NULL)
```
#### <span id="page-12-0"></span>DEGreportSet 13

#### Arguments

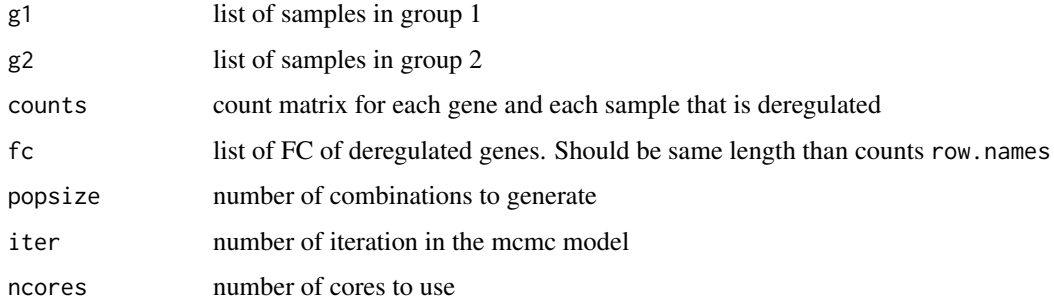

## Value

data frame with the output of [degBIcmd](#page-2-1) for each gene

#### Examples

```
data(DEGreportSet)
#library(rjags)
#degRank(DEGreportSet$g1,DEGreportSet$g2,
# DEGreportSet$counts[DEGreportSet$detag[1:5],],
# DEGreportSet$deg[DEGreportSet$detag[1:5],1],400,500)
```
DEGreportSet *List of process geuvadis data to test the package*

#### Description

It contains gene counts matrix, group1 of samples, group2 of samples, differential expression analysis table, set of genes, output from degRank function.

#### Usage

DEGreportSet

#### Format

List

#### Author(s)

Lorena Pantano, 2014-05-31

#### Source

gEUvadis

<span id="page-13-0"></span>

Complete report from DESeq2 analysis

#### Usage

```
degResults(res = NULL, dds, rlogMat = NULL, name, org = NULL,
  FDR = 0.05, do_go = TRUE, FC = 0.1, group = "condition",
  xs = "time", path_results = ".", contrast = NULL)
```
#### Arguments

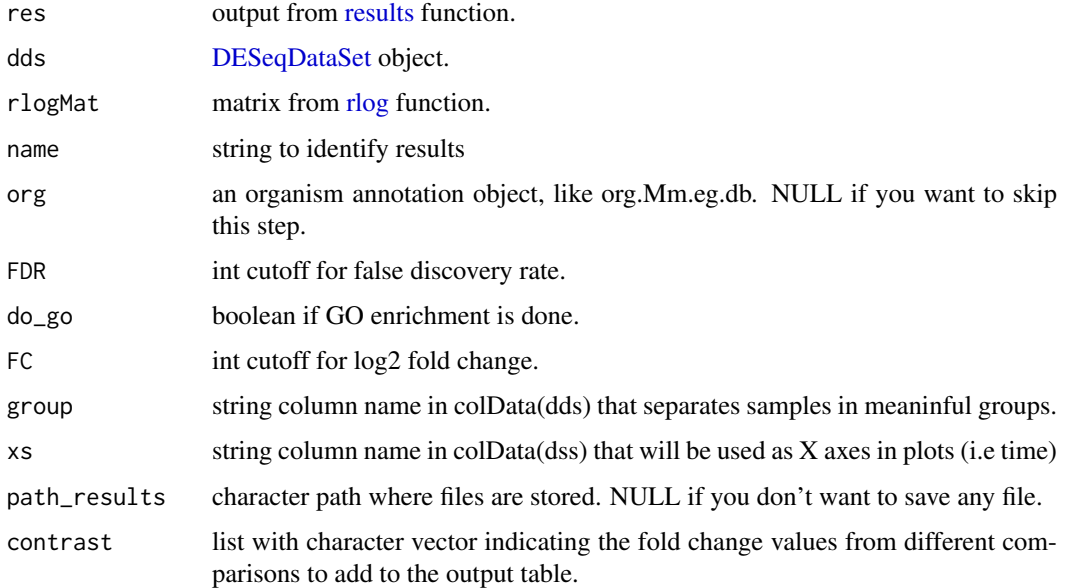

#### Value

ggplot2 object

```
data(humanSexDEedgeR)
library(DESeq2)
idx <- c(1:10, 75:85)
dse <- DESeqDataSetFromMatrix(humanSexDEedgeR$counts[1:1000, idx],
humanSexDEedgeR$samples[idx,], design=~group)
dse <- DESeq(dse)
res <- degResults(dds=dse, name="test", org=NULL,
do_go=FALSE, group="group", xs="group", path_results = NULL)
```
<span id="page-14-1"></span><span id="page-14-0"></span>

Distribution of pvalues by standard desviation range

## Usage

```
degVar(pvalues, counts)
```
#### Arguments

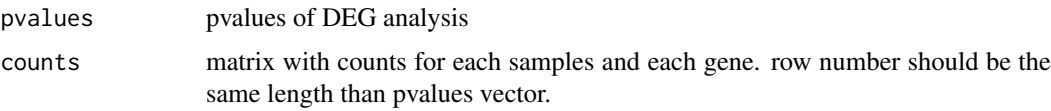

## Value

ggplot2 object

#### Examples

```
data(DEGreportSet)
degVar(DEGreportSet$deg[,4],DEGreportSet$counts)
```
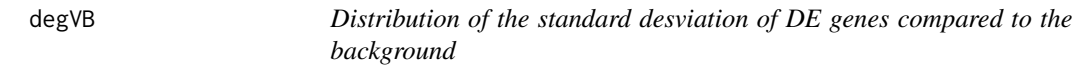

## Description

Distribution of the standard desviation of DE genes compared to the background

#### Usage

```
degVB(tags, g1, g2, counts, pop = 400)
```
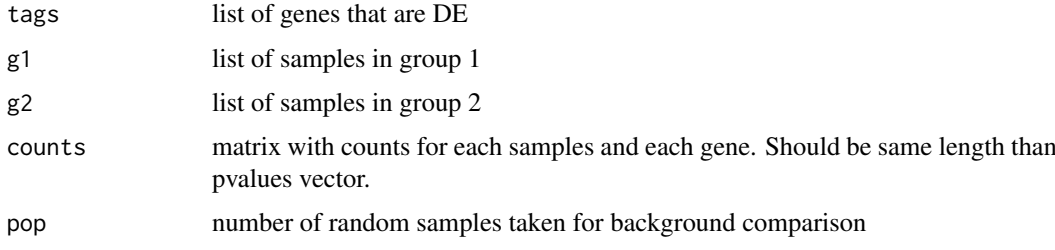

#### Value

ggplot2 object

#### Examples

```
data(DEGreportSet)
detag <- row.names(DEGreportSet$deg[1:10,])
degVB(detag,DEGreportSet$g1,DEGreportSet$g2,DEGreportSet$counts)
```
degVolcano *Create volcano plot from log2FC and adjusted pvalues data frame*

#### Description

Create volcano plot from log2FC and adjusted pvalues data frame

#### Usage

```
degVolcano(stats, side = "both",
 title = "Volcano Plot with Marginal Distributions", pval.cutoff = 0.05,
 lfc.cutoff = 1, shade.colour = "orange", shade.alpha = 0.25,
 point.colour = "gray", point.alpha = 0.75,
 point.outline.colour = "darkgray", line.colour = "gray",
 plot_text = NULL)
```
#### Arguments

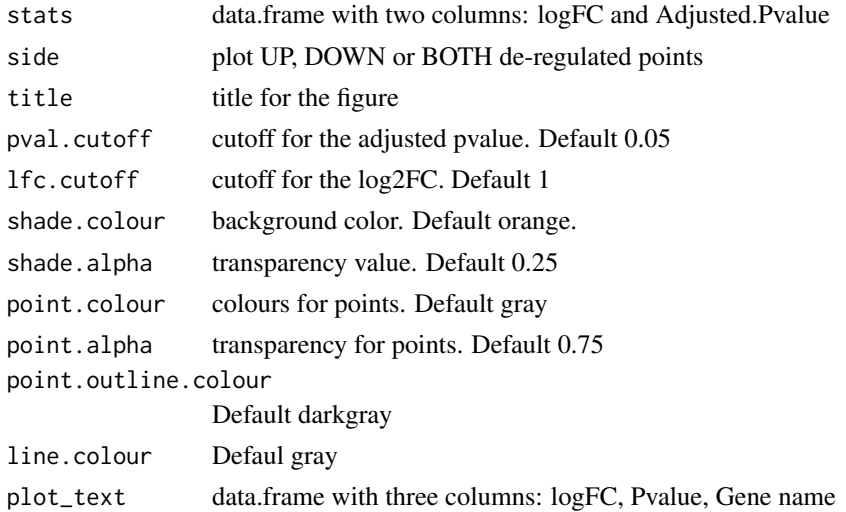

#### Details

This function was mainly developed by @jnhutchinson.

#### Value

The function will plot volcano plot together with density of the fold change and p-values on the top and the right side of the volcano plot.

<span id="page-15-0"></span>

#### <span id="page-16-0"></span>geneInfo and the set of the set of the set of the set of the set of the set of the set of the set of the set of the set of the set of the set of the set of the set of the set of the set of the set of the set of the set of

#### Examples

```
data(DEGreportSet)
stats = DEGreportSet$deg[,c("logFC", "PValue")]
degVolcano(stats)
```
geneInfo *data.frame with chromose information for each gene*

## Description

data.frame with chromose information for each gene

## Usage

colors

## Format

data.frame

## Author(s)

Lorena Pantano, 2014-08-14

## Source

biomart

humanSexDEedgeR *DGEList object for DE genes betwen Male and Females*

#### Description

DGEList object for DE genes betwen Male and Females

#### Usage

humanSexDEedgeR

#### Format

DGEList

#### Author(s)

Lorena Pantano, 2014-05-31

#### Source

gEUvadis

# <span id="page-17-0"></span>Index

createReport, [2](#page-1-0) degBI, [3](#page-2-0) degBIcmd, *[3](#page-2-0)*, [3,](#page-2-0) *[13](#page-12-0)* degCheckFactors, [4](#page-3-0) degComb, [4](#page-3-0) degFC, [5](#page-4-0) degMB, [5](#page-4-0) degMean, [6,](#page-5-0) *[12](#page-11-0)* degMerge, [6](#page-5-0) degMV, [7,](#page-6-0) *[12](#page-11-0)* degNcomb, [8](#page-7-0) degObj, [8](#page-7-0) degPatterns, *[6](#page-5-0)*, [9](#page-8-0) degPlot, [10](#page-9-0) degPlotWide, [10](#page-9-0) degPR, [11](#page-10-0) degQC, [12](#page-11-0) degRank, [12](#page-11-0) DEGreportSet, [13](#page-12-0) degResults, [14](#page-13-0) degVar, *[12](#page-11-0)*, [15](#page-14-0) degVB, [15](#page-14-0) degVolcano, [16](#page-15-0) DESeqDataSet, *[10](#page-9-0)*, *[14](#page-13-0)* DESeqResults, *[10](#page-9-0)* diana, *[9](#page-8-0)* geneInfo, [17](#page-16-0) humanSexDEedgeR, [17](#page-16-0) results, *[14](#page-13-0)* rlog, *[14](#page-13-0)* show\_deseq2\_results *(*degResults*)*, [14](#page-13-0)